# intro to multilevel modeling

April 17, 2024

1

## What is this about?

- Imagine we are interested in the extent to which a pre-test (X; mean-centered!) predicts standardized math test scores (Y) in 5th graders.
- We collect data from one classroom and find:

$$
\begin{aligned}\n\hat{Y}_i &= \beta_0 + \beta_1 X_i \\
\hat{Y}_i &= 70 + 0.2 X_i\n\end{aligned}
$$

2

## A complication

• Imagine that we collected more data for a second classroom and found this:

$$
\hat{Y}_i = 60 + 0.2X_i
$$

• Different intercept (maybe the class has a different overall level of ability)

# What should we do?

• Three options, from least to most complex:

- 1) Combine the data across classes and ignore that they come from different classes
- 2) Acknowledge that the data come from different classes and include classrooms as a part of our regression model
- 3) Multilevel modeling

4

#### Option 1

- Collapsing across classes
- This gives us:

 $\hat{Y}_i = 65 + 0.2X_i$ 

5

### Option 2

- Modeling the classroom, too
- Using a dummy-code (classroom 1 = 0)
- This gives us

 $\hat{Y}_i = \beta_0 + \beta_1 X_{pretest,i} + \beta_2 X_{class,i}$  $\hat{Y}_i = 70 + 0.2X_{pretest,i} + (-10)X_{class,i}$ 

#### Option 3

- Modeling not only the effect of the pretest at the subject level
- Also modeling the differences in classrooms

$$
\hat{Y}_i = \hat{\beta}_{0,j} + \beta_1 X_{pretest,i} + e_i
$$

$$
\hat{\beta}_{0,j} = \gamma_0 + u_j
$$

7

### Option 3

- Modeling not only the effect of the pretest at the subject level
- Also modeling the differences in classrooms

$$
\hat{Y}_i = \hat{\beta}_{0,j} + \beta_1 X_{pretest,i} + \hat{\beta}_{0,j} = \gamma_0 + u_j
$$

 $e_i$ 

• This is called a random-intercept model, and can be presented as one equation

$$
\hat{Y}_i = [\gamma_0 + \beta_1 X_{pretest,i}] + [u_j + e_i]
$$

8

# What's up with the names?

- You'll hear many names for the same (or similar analyses)
	- linear mixed effects models; mixed linear models; linear mixed models
	- hierarchical linear modeling (HLM)
	- general linear mixed model
	- mixed models
	- nested growth curves
	- random effects modeling
	- random coefficient modeling
	- covariance components models

#### What's "mixed" about these models?

- They include a mix of fixed-effects and random-effects variables
- Fixed-effects variables
	- non-randomly selected
	- no desire to generalize to other levels
	- repeatable
	- get slope estimates
- Random-effects variables
	- randomly selected
	- wish to generalize to other levels
	- not repeatable
	- get variance estimates

10

## What is multilevel data?

- Data that are somehow grouped in a way that leads to non-independent observations
	- That is, residuals at a/some low level(s) are correlated
- Some examples:
	- in educational research, students are nested within classrooms (& schools, districts, etc.)
	- in political science, legislators are nested within parties (& states, houses of Congress)
	- in public-health policy research, respondents are nested within cities, counties, etc.

11

### What is multilevel data?

• More examples:

- A clinical psychology student here did a dissertation examining the client-therapist alliance, and got data from many clients who shared therapists
- In repeated-measures designs, multiple observations are made from the same person
- In dyad-based research, the two subjects in the dyad provide related observations

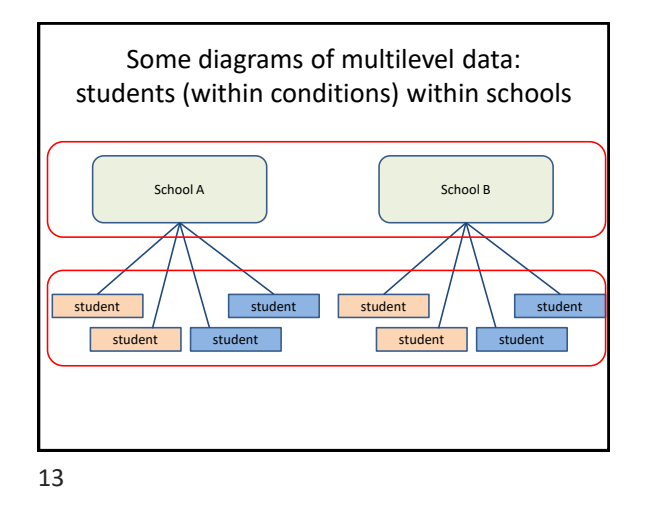

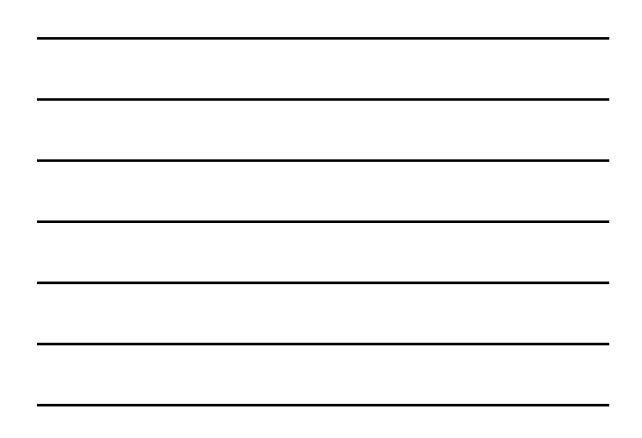

Some diagrams of multilevel data: observations (within conditions) within subjects condition  $1 / \sqrt{2}$  condition 2 condition 1 condition 2 Subject B condition 1  $\Big/$  condition 2 condition1 condition 2 Subject A

14

# Why does this matter?

- regression (ANOVA *is* regression) assumes that residuals (unexplained influences on scores) are independent
- if they aren't, this can inflate the Type 1 or Type 2 error rate
- theoretically, ignoring the ways in which data are grouped ignores that context (however it's defined) matters
- practically, some of the higher-level grouping variables may be of interest themselves
- ecological fallacy (high-level relationships may mis-estimate low-level relationships)
- atomistic fallacy (low-level relationships may not scale up)

### yet more introduction to MLM

16

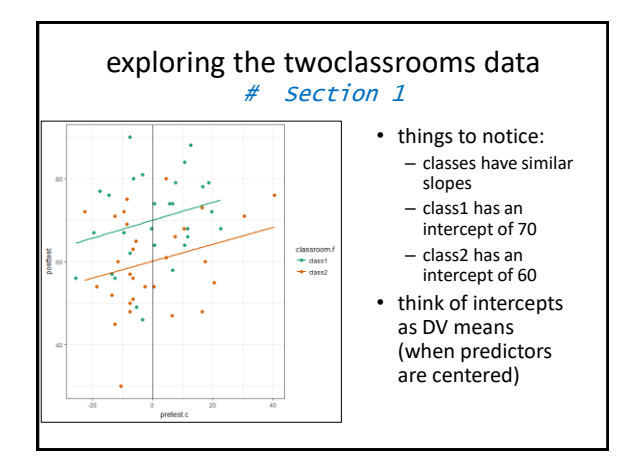

17

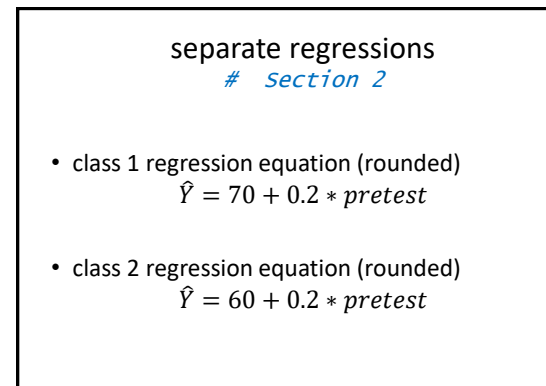

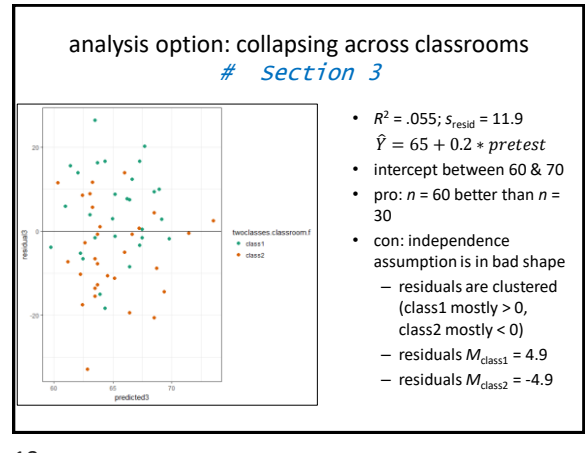

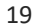

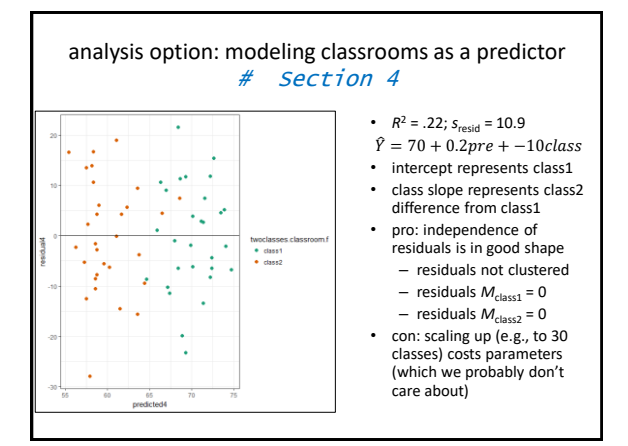

20

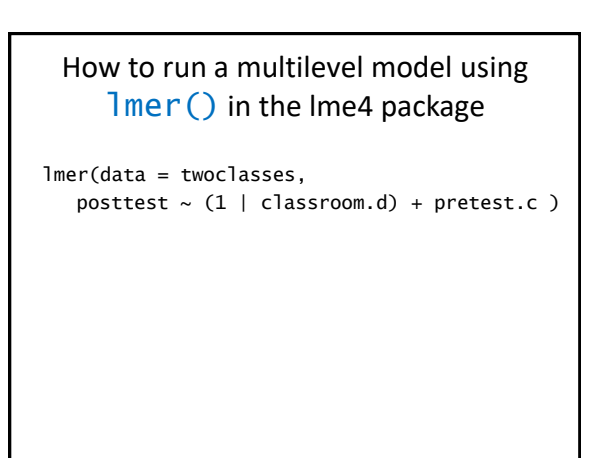

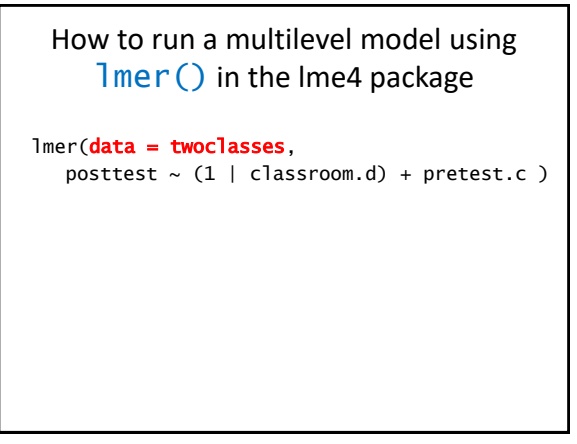

22

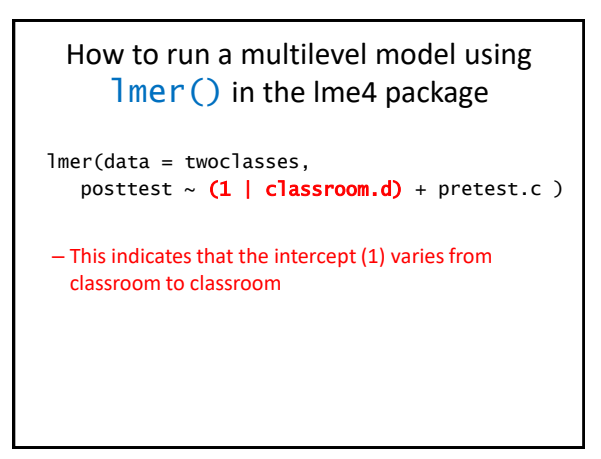

23

How to run a multilevel model using lmer() in the lme4 package

```
 lmer(data = twoclasses, 
   posttest \sim (1 | classroom.d) + pretest.c )
```
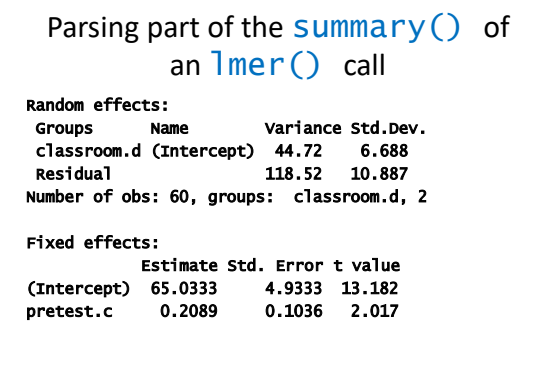

25

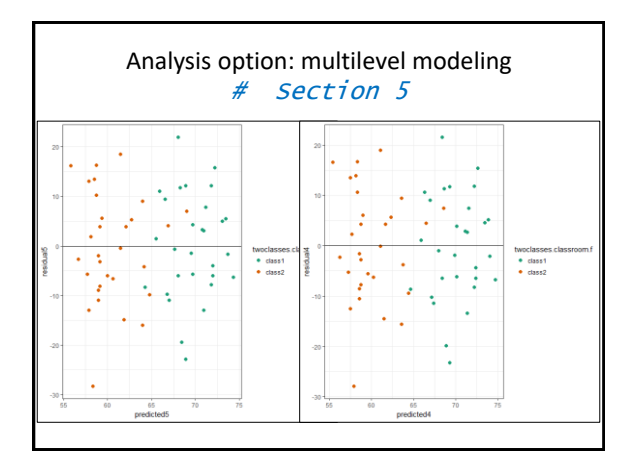

26